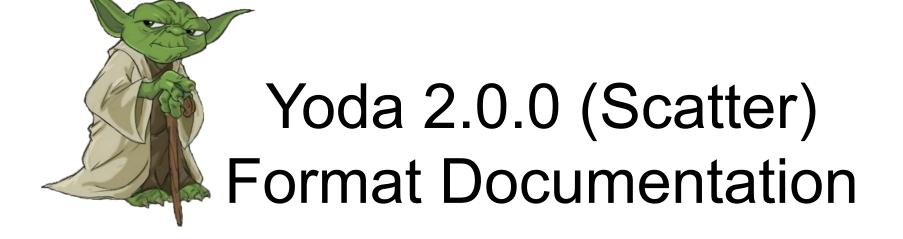

More details: <a href="https://yoda.hepforge.org/">https://yoda.hepforge.org/</a> & arXiv: <a href="https://yoda.hepforge.org/">2312.15070</a>

## Introductory remarks

- To keep things as simple as possible, we finally decide to do not use the powerful yoda histograms (allowing e.g. for combination of statistical independent runs... and hence maybe containing more information than necessary for our purpose), but stay with **Yoda scatter objects** instead, which might be enough if plotting/comparing results is the main goal.
- If you use Rivet4, you <u>can convert your Yoda histograms</u> into Yoda scatters by using WriterFlat.cc which is shipped together with your Yoda2 installation (find example C++ program on next slide). The later usually comes together with your Rivet-Installation.
- For Rivet3/Yoda1 users, there is the yoda2flat.py script (also shipped with Yoda installation that comes with Rivet), but the resulting format is not the same as for Yoda2 (see e.g. yoda2flat-ref.dat in your Yoda folder), so here unfortunately manual conversion is necessary.
- Rivet provides a powerful plotting tool via the <u>rivet-mkhtml.py Python script</u> which can be used to plot the Yoda results, if desired. Some explanations about the plotting script and the features of the plotting routine can be found here: <a href="https://gitlab.com/hepcedar/rivet/-/blob/release-4-0-x/doc/tutorials/plotting.md">https://gitlab.com/hepcedar/rivet/-/blob/release-4-0-x/doc/tutorials/plotting.md</a> & <a href="https://gitlab.com/hepcedar/rivet/-/blob/release-4-0-x/doc/tutorials/makeplots.md">https://gitlab.com/hepcedar/rivet/-/blob/release-4-0-x/doc/tutorials/makeplots.md</a>

## Conversion Yoda Histograms → Yoda Scatters (Yoda2)

```
#include "YODA/WriterFLAT.h"
#include "YODA/AnalysisObject.h"
#include "YODA/ReaderYODA.h"
#include "YODA/IO.h"
int main(){
 std::string path("<Resultspath>");
 // yoda results file name without .yoda ending
 std::string filenameYODA("<Your yoda filename>");
 // flat results file name
 std::string filenameFLAT("< Your flat filename>");
 vector<YODA::AnalysisObject*> aos;
 // read in yoda analysis objects (single histograms) except RAW & TMP histograms
 YODA::read(path+filenameYODA+".yoda.gz", aos,
 "/COMETA ZZ production analysis/[a-zA-Z ]+", "/(RAW|TMP)/[a-zA-Z ]+");
 // convert yoda to flat and write resulting scatters into new file
 std::ofstream my output file(filenameFLAT + ".dat");
 for (size t i(0); i<aos.size(); ++i) YODA::WriterFLAT::write(my output file, *aos[i]);
 return EXIT_SUCCESS;
```

#### <u>Usage:</u>

- 1. source yodaenv.sh (in YODA-2.0.0 folder of your Rivet installation)
- 2. compile program e.g. g++ < scriptname > .cc-o  $< executable_name >$  `yoda-config --cflags--libs` --std=c++17
- 3. ./<executable\_name>

# General Scatter format

```
BEGIN SCATTER2D /COMETA ZZ production analysis/mee
Path=/COMETA_ZZ production analysis/mee
ScaledBy=9.99998242665057471e-05
Title=~
# val1
                             err1+
                                            val2
                                                                          err2+
              err1-
                                                           err2-
                                            4.945342e-02
              2.500000e-01
                             2.500000e-01
                                                           9.029025e-04
                                                                          9.029025e-04
8.125000e+01
8.175000e+01
              2.500000e-01
                             2.500000e-01
                                            5.424823e-02
                                                           9.402363e-04
                                                                          9.402363e-04
8.225000e+01
              2.500000e-01
                             2.500000e-01
                                            6.285460e-02
                                                           1.026120e-03
                                                                         1 026120e-03
              2.500000e-01
8.275000e+01
                             2.500000e-01
                                            6.923683e-02
                                                           1.071034e-03
                                                                          1.071034e-03
8.325000e+01
              2.500000e-01
                             2.500000e-01
                                            7.982090e-02
                                                           1.152341e-03
                                                                          1.152341e-03
8.375000e+01
              2.500000e-01
                             2.500000e-01
                                            8.968544e-02
                                                           1.220170e-03
                                                                          1.220170e-03
8.425000e+01
              2.500000e-01
                             2.500000e-01
                                            1.031315e-01
                                                                          1.313027e-03
                                            1.185190e-01
8.475000e+01
              2.500000e-01
                             2.500000e-01
                                                             400164e-03
                                                                          1.400164e-03
                                            1.403832e-01
8.525000e+01
              2.500000e-01
                             2.500000e-0
                                                           1.542893e-03
                                                                          1.542893e-03
                                            1.638069e-01
8.575000e+01
              2.500000e-01
                             2.500000e-01
                                                           1.644151e-03
                                                                          1.644151e-03
```

. . .

1.266019e-03 9.825000e+01 2.500000e-01 2.500000e-01 9.604157e-02 1.266019e-03 9.875000e+01 2.500000e-01 2.500000e-01 8.476515e-02 1.189967e-03 1.189967e-03 9.925000e+01 2.500000e-01 2.500000e-01 7.523343e-02 1.128530e-03 1.128530e-03 9.975000e+01 2.500000e-01 2.500000e-01 6.542163e-02 1.049296e-03 1.049296e-03 1.002500e+02 2.500000e-01 2.500000e-01 5.657205e-02 9-653697e-04 9.653697e-04 5.252337e-02 2.500000e-01 9.359950e-04 9.359950e-04 1.007500e+02 2.500000e-01 END SCATTER2D

Name of Histogram: includes here name of Rivet-Analysis used & name of histogram

→ Use this analysis name even if you are not using the provided analysis (or the Rivet3 version), so that the Rivet plotting script recognizes all histograms as coming from the same analysis & plot them in the same histogram.

Histogram section begin and end SCATTER2D: yoda scatter object for 1D Histograms

```
BEGIN SCATTER2D /COMETA_ZZ_production_analysis/mee
Path=/COMETA_ZZ_production_analysis/mee
ScaledBy=9.99998242665057471e-05

Title-~
```

```
Title=~
# val1
                             err1+
                                            val2
              err1-
                                                           errz-
                                                                         err2+
8.125000e+01
              2.500000e-01
                             2.500000e-01
                                            4.945342e-02
                                                           9.029025e-04
                                                                         9.029025e-04
8.175000e+01
              2.500000e-01 2.500000e-01
                                            5.424823e-02
                                                           9.402363e-04
                                                                          9.402363e-04
8.225000e+01
              2.500000e-01
                             2.500000e-01
                                            6.285460e-02
                                                           1.026120e-03
                                                                          1.026120e-03
                                                                         1.071034e-03
8.275000e+01
              2.500000e-01
                             2.500000e-01
                                            6.923683e-02
                                                           1.071034e-03
8.325000e+01
              2.500000e-01
                             2.500000e-01
                                            7.982090e-02
                                                           1.152341e-03
                                                                         1.152341e-03
8.375000e+01
              2.500000e-01
                             2.500000e-01
                                            8.968544e-02
                                                          1.220170e-03
                                                                         1.220170e-03
                                                           1.313027e-03
8.425000e+01
              2.500000e-01
                             2.500000e-01
                                            1.031315e-01
                                                                         1.313027e-03
                                                            .400164e-03
8.475000e+01
              2.500000e-01
                             2.500000e-0
                                            1.185190e-01
                                                                         1.400164e-03
                                                                          1.542893e-03
8.525000e+01
              2.500000e-01
                             2.500000e-01
                                            1.403832e-01
                                                           1.542893e-03
                                                                         1.644151e-03
8.575000e+01
              2.500000e-01
                             2.500000e-01
                                            1.638069e-01
                                                           1.644151e-03
```

XS / sum of weights only important for combination of statistically independent runs, can be set to 1, if not available

can be set like in this example

• • •

```
9.825000e+01
              2.500000e-01
                             2.500000e-01
                                           9.604157e-02
                                                          1.266019e-03
                                                                         1.266019e-03
9.875000e+01
              2.500000e-01
                             2.500000e-01
                                           8.476515e-02
                                                          1.189967e-03
                                                                        1.189967e-03
9.925000e+01
              2.500000e-01
                             2.500000e-01
                                           7.523343e-02
                                                          1.128530e-03
                                                                        1.128530e-03
9.975000e+01
              2.500000e-01
                             2.500000e-01
                                           6.542163e-02
                                                          1.049296e-03
                                                                        1.049296e-03
1.002500e+02
              2.500000e-01
                             2.500000e-01
                                           5.657205e-02
                                                          9.653697e-04
                                                                        9.653697e-04
1.007500e+02
              2.500000e-01
                             2.500000e-01
                                           5.252337e-02
                                                          9.359950e-04
                                                                        9.359950e-04
END SCATTER2D
```

```
BEGIN SCATTER2D /COMETA_ZZ_production_analysis/mee
Path=/COMETA_ZZ_production_analysis/mee
ScaledBy=9.99998242665057471e-05
Title=~
```

```
# val1
                             err1+
                                            val2
                                                                         err2+
              err1-
                                            4.945342e-02
8.125000e+01
                                                          9.029025e-04
                                                                         9.029025e-04
              2.500000e-01
                             2.5000<del>00c-01</del>
8.175000e±01 2.500000e-01
                             2.500000e-01
                                            5.424823e-02
                                                          9.402363e-04
                                                                         9.402363e-04
8.225000e+01
              2.500000e-01
                             2.500000e-01
                                            6.285460e-02
                                                          1.026120e-03
                                                                         1.026120e-03
8.275000e+01
              2.500000e-01
                             2.500000e-01
                                           6.923683e-02
                                                          1.071034e-03
                                                                         1.071034e-03
8.325000e+01
              2.500000e-01
                             2.500000e-01
                                           7.982090e-02
                                                          1.152341e-03
                                                                         1.152341e-03
8.375000e+01
              2.500000e-01
                             2.500000e-01
                                            8.968544e-02
                                                          1.220170e-03
                                                                         1.220170e-03
                                            1.031315e-01
8.425000e+01
              2.500000e-01
                             2.500000e-01
                                                          1.313027e-03
                                                                         1.313027e-03
8.475000e+01
              2.500000e-01
                             2.500000e-01
                                            1.185190e-01
                                                          1.400164e-03
                                                                         1.400164e-03
                             2.500000e-01
                                           1.403832e-01
                                                          1.542893e-03
8.525000e+01
              2.500000e-01
                                                                         1.542893e-03
                                           1.638069e-01
                                                          1.644151e-03
8.575000e+01 2.500000e-01
                             2.500000e-01
                                                                         1.644151e-03
```

. . .

| 9.825000e+01  | 2.500000e-01 | 2.500000e-01 | 9.604157e-02 | 1.266019e-03 | 1.266019e-03 |
|---------------|--------------|--------------|--------------|--------------|--------------|
| 9.875000e+01  | 2.500000e-01 | 2.500000e-01 | 8.476515e-02 | 1.189967e-03 | 1.189967e-03 |
| 9.925000e+01  | 2.500000e-01 | 2.500000e-01 | 7.523343e-02 | 1.128530e-03 | 1.128530e-03 |
| 9.975000e+01  | 2.500000e-01 | 2.500000e-01 | 6.542163e-02 | 1.049296e-03 | 1.049296e-03 |
| 1.002500e+02  | 2.500000e-01 | 2.500000e-01 | 5.657205e-02 | 9.653697e-04 | 9.653697e-04 |
| 1.007500e+02  | 2.500000e-01 | 2.500000e-01 | 5.252337e-02 | 9.359950e-04 | 9.359950e-04 |
| END SCATTER2D |              |              |              |              |              |

Bin center

Bin center down/up error:

in our case just half of bin width

```
BEGIN SCATTER2D /COMETA ZZ production analysis/mee
Path=/COMETA ZZ production analysis/mee
ScaledBy=9.99998242665057471e-05
Title=~
```

```
# val1
                                           val2
              err1-
                             err1+
                                                          err2-
                                           4.945342e-02
                                                          9_029025e-04
                                                                         9.029025e-04
8.125000e+01
              2.500000e-01
                             2.500000e-01
8.175000e+01
              2.500000e-01
                             2.500000e-01
                                           5.424823e-02
                                                          9.402363e-04
                                                                         9.402363e-04
8.225000e+01
              2.500000e-01
                             2.500000e-01
                                           6.285460e-02
                                                          1.026120e-03
                                                                         1.026120e-03
8.275000e+01
              2.500000e-01
                             2.500000e-01
                                           6.923683e-02
                                                          1.071034e-03
                                                                         1.071034e-03
8.325000e+01
              2.500000e-01
                             2.500000e-01
                                           7.982090e-02
                                                          1.152341e-03
                                                                         1.152341e-03
8.375000e+01
              2.500000e-01
                             2.500000e-01
                                           8.968544e-02
                                                          1.220170e-03
                                                                         1.220170e-03
8.425000e+01
              2.500000e-01
                             2.500000e-01
                                           1.031315e-01
                                                          1.313027e-03
                                                                         1.313027e-03
8.475000e+01
              2.500000e-01
                             2.500000e-01
                                            1.185190e-01
                                                          1.400164e-03
                                                                         1.400164e-03
                                                                         1.542893e-03
8.525000e+01
              2.500000e-01
                             2.500000e-01
                                           1.403832e-01
                                                          1.542893e-03
                                                          1.644151e-03
8.575000e+01
              2.500000e-01
                             2.500000e-01
                                           1.638069e-01
                                                                         1.644151e-03
```

Bin value

Statistical errors up/down: absolute value same for up & down

. . .

```
1.266019e-03
9.825000e+01
              2.500000e-01
                            2.500000e-01
                                           9.604157e-02
                                                          1.266019e-03
9.875000e+01
              2.500000e-01
                            2.500000e-01
                                           8.476515e-02
                                                          1.189967e-03
                                                                        1.189967e-03
9.925000e+01
              2.500000e-01
                            2.500000e-01
                                           7.523343e-02
                                                          1.128530e-03
                                                                        1.128530e-03
9.975000e+01
              2.500000e-01
                            2.500000e-01
                                           6.542163e-02
                                                         1.049296e-03
                                                                        1.049296e-03
1.002500e+02
              2.500000e-01
                            2.500000e-01
                                           5.657205e-02
                                                          9.653697e-04
                                                                        9.653697e-04
                            2.500000e-01
                                           5.252337e-02
                                                          9.359950e-04
                                                                        9.359950e-04
1.007500e+02
              2.500000e-01
```

END SCATTER2D

## Scale variations

### Separate histograms for scale variations

```
BEGIN SCATTER2D /COMETA ZZ production analysis/mee[MUR=2 MUF=1 LHAPDF=325100]
Path=/COMETA ZZ production analysis/mee[MUR=2 MUF=1 LHAPDF=325100]
ScaledBy=9.99998242665057471e-05
Title=~
                                          val2
                            err1+
# val1
              err1-
                                                         err2-
                                                                       err2+
                                          4.945342e-02
8.125000e+01
              2.500000e-01
                            2.500000e-01
                                                         9.029025e-04
                                                                       9.029025e-04
                                           5.424823e-02
                                                         9.402363e-04
8.175000e+01
              2.500000e-01
                            2.500000e-01
                                                                       9.402363e-04
8.225000e+01
              2.500000e-01
                            2.500000e-01
                                           6.285460e-02
                                                         1.026120e-03
                                                                       1.026120e-03
              2.500000e-01
8.275000e+01
                            2.500000e-01
                                          6.923683e-02
                                                         1.071034e-03
                                                                      1.071034e-03
8.325000e+01
              2.500000e-01
                            2.500000e-01
                                          7.982090e-02
                                                         1.152341e-03
                                                                       1.152341e-03
                            2.500000e-01
8.375000e+01
              2.500000e-01
                                          8.968544e-02
                                                         1.220170e-03
                                                                      1.220170e-03
                            2.500000e-01
8.425000e+01
              2.500000e-01
                                           1.031315e-01
                                                         1.313027e-03
                                                                       1.313027e-03
8.475000e+01
              2.500000e-01
                            2.500000e-01
                                          1.185190e-01
                                                         1.400164e-03
                                                                       1.400164e-03
                            2.500000e-01
8.525000e+01
              2.500000e-01
                                           1.403832e-01
                                                         1.542893e-03
                                                                       1.542893e-03
8.575000e+01
              2.500000e-01
                            2.500000e-01
                                          1.638069e-01
                                                         1.644151e-03
                                                                       1.644151e-03
```

Central value
should appear
without a
weight label
(as in previous
slides)
rivet plotting script
then automatically
detect the nominal
histogram

recognizable by additional weight name in BEGIN and Path:

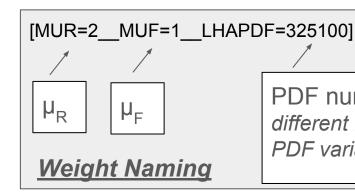

PDF number in Ihapdf different from nominal PDF if PDF variations are considered